## Introduction to C Programming

<span id="page-0-0"></span>Course: Introduction to Programming and Data Structure

#### Laltu Sardar

Institute for Advancing Intelligence (IAI), TCG Centres for Research and Education in Science and Technology (TCG Crest)

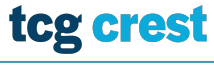

**Inventing Harmonious Future** 

#### August 11, 2022

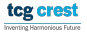

# The first C program

```
1 \sqrt{\frac{1}{\sqrt{3}}} // File Name: hello.c
      // Printing Hello world
      \#include \ltstdio.h>main()5 {
           print(f("hello, world \n');
\frac{6}{7}\lvert 8
   \begin{pmatrix} 1 & 0 & 0 \\ 0 & 0 & 0 \\ 0 & 0 & 0 \\ 0 & 0 & 0 \\ 0 & 0 & 0 \\ 0 & 0 & 0 \\ 0 & 0 & 0 \\ 0 & 0 & 0 \\ 0 & 0 & 0 \\ 0 & 0 & 0 & 0 \\ 0 & 0 & 0 & 0 \\ 0 & 0 & 0 & 0 \\ 0 & 0 & 0 & 0 & 0 \\ 0 & 0 & 0 & 0 & 0 \\ 0 & 0 & 0 & 0 & 0 \\ 0 & 0 & 0 & 0 & 0 & 0 \\ 0 & 0 & 0 & 0 & 0 & 0 \\ 0 & 0 & 0 & 0 & 0 &
```
<sup>1</sup> Compilation: gcc hello.c /\*a.out file will be generated\*/ <sup>2</sup> Run ./a.out /\* default output file\*/

### **Description**

- stdio.h: standard input-output library
- printf: a library function
- input string
- $\bullet \in \mathsf{A}$  newline

# Output your Name

```
1<sup>/</sup>/FileName: namePrint.c
      // Prints given name
     \#include \ltstdio.h>
4 main ()
\frac{5}{6}\begin{array}{c|c} 6 & \text{char name} & = "Your Name" \\ \hline 7 & \text{print} & \text{helio} & %s \n\end{array}print(f("hello, %s \n'," name);
8 }
   \begin{pmatrix} 1 & 0 & 0 \\ 0 & 0 & 0 \\ 0 & 0 & 0 \\ 0 & 0 & 0 \\ 0 & 0 & 0 \\ 0 & 0 & 0 \\ 0 & 0 & 0 \\ 0 & 0 & 0 \\ 0 & 0 & 0 & 0 \\ 0 & 0 & 0 & 0 \\ 0 & 0 & 0 & 0 \\ 0 & 0 & 0 & 0 & 0 \\ 0 & 0 & 0 & 0 & 0 \\ 0 & 0 & 0 & 0 & 0 \\ 0 & 0 & 0 & 0 & 0 & 0 \\ 0 & 0 & 0 & 0 & 0 & 0 \\ 0 & 0 & 0 & 0 & 0 & 0 & 0 \\ 0 &
```
● Compilation: gcc -g -Wall namePrint.c -o prog2.out

- $\text{gcc} \rightarrow \text{GNU}$  Compiler Collection
- gcc -g  $\rightarrow$  generates debug info to be used by GDB debugger
- $\bullet$  -Wall  $\rightarrow$  Show all warnings
- 2 Run: ./prog2.out
- $\bullet$  "out" not mandatory

tcg crest Inverting Harmonique Future

#### **Description**

- **o** char: variable type
- name: variable name
- %s : string output format specifier
- Commenting a line with  $/**/$  and  $//$ : Not read by the compiler

# <span id="page-4-0"></span>Variables and Arithmetic Expressions

```
1 /∗ filenme: FahToCel.c
 2 print Fahrenheit-Celsius table<br>3 for fahr = 0.20......300
          \intfor fahr = 0, 20, ..., 300
 4 ∗/
       \epsiloninclude <stdio.h>6 \mod n\begin{bmatrix} 7 \\ 8 \end{bmatrix}\begin{array}{c|c} 8 & \text{int} \quad \text{fahr}, \quad \text{celsius}; \\ 9 & \text{int lower}, \quad \text{upper}, \quad \text{step}: \end{array}\begin{array}{lll} |9|& \textrm{int lower, upper, step;} \ 10& \textrm{lower}=0; \ \ \textit{few} & = & 0; \ \ \end{array}10 lower = 0; /* lower limit of temperature scale */ // variable assignment<br>11 upper = 300; /* upper limit */
11 upper = 300; /* upper limit */<br>12 step = 20; /* step size */
12 step = 20; /* step size */<br>13 fahr = lower;
13 f a h r = l o w e r ;
14 <mark>while (fahr <= upper) {</mark> //while loop<br>15   celsius = 5 * (fahr —32) / 9:
15 celsius = 5 ∗ (fahr—32) / 9;<br>16 printf("%d\t%d\n", fahr, cel
              print f ("%d\thinspace t\%d\thinspace n", fahr, celsius);
17 fahr = fahr + step;
18 }
ا 19
    \begin{pmatrix} 1 & 0 & 0 \\ 0 & 0 & 0 \\ 0 & 0 & 0 \\ 0 & 0 & 0 \\ 0 & 0 & 0 \\ 0 & 0 & 0 \\ 0 & 0 & 0 \\ 0 & 0 & 0 \\ 0 & 0 & 0 \\ 0 & 0 & 0 & 0 \\ 0 & 0 & 0 & 0 \\ 0 & 0 & 0 & 0 \\ 0 & 0 & 0 & 0 & 0 \\ 0 & 0 & 0 & 0 & 0 \\ 0 & 0 & 0 & 0 & 0 \\ 0 & 0 & 0 & 0 & 0 & 0 \\ 0 & 0 & 0 & 0 & 0 & 0 \\ 0 & 0 & 0 & 0 & 0 &
```
#### **Description**

- Variable declaration
- Assign value to a variable
- $\bullet$  Each variable must have a format specifier in printf<br>tu Sardar (IAL TCG Crest) lintro to Programming & data Structures Laltu Sardar (IAI, TCG Crest) [Intro to Programming & data Structures](#page-0-0) August 11, 2022 5/25

# Building block of a Programming Language

- $\bullet$  Memory  $=$  space for calculations, rough work, etc.
- $\bullet$  Variables  $=$  names given to memory locations for convenience
- $\bullet$  Instructions = each step in the procedure

# Naming rules of variables

### Naming Rule of variables

- **1** Span: letters and digits
- 2 1st character must be a letter
- 3 set of letters =  $\{ a, b, ..., z, A, B, ..., Z, \}$
- 4 The underscore " " is count as letter
- names are case sensitive.

## Traditional C practice

- **use lower case for variable names**
- use all upper case for symbolic constants.

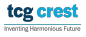

# Variable-Name Examples

- abc  $123 \rightarrow$  valid
- $\bullet$  abc123  $\rightarrow$  valid
- $\bullet$  123  $\rightarrow$  valid
- $\bullet$  123abc  $\rightarrow$  valid
- 123 abc  $\rightarrow$  invalid

## **Tips**

Variable name should be given in such a way that usage of the variable can be guessed easily from its name.

## Should not be unnecessary long

tcg c overtioz Harmscinus Future

# Output format specifiers

## Format Specifiers

- Format specifiers define the type of data to be printed on standard output.
- You need to use format specifiers whether you're printing formatted output with printf() or accepting input with scanf().

## Some frequently used format specifiers

- $\bullet$  %d decimal integer
- <sup>2</sup> %6d decimal integer, at least 6 characters wide
- **3** %f floating point
- <sup>4</sup> %6f floating point, at least 6 characters wide
- <sup>5</sup> %.2f floating point, 2 characters after decimal point

 $\odot$  %6.2f – floating point, at least 6 wide and 2 after decimal point

Laltu Sardar (IAI, TCG Crest) [Intro to Programming & data Structures](#page-0-0) August 11, 2022 9/25

# Symbolic Constants

```
\sqrt{1 + \text{include } < \text{stdio.h>} }2 \div 4 efine LOWER 0 /* lower limit of table */
3 \#define UPPER 300 /* upper limit */
4 \#define STEP 20 /* step size */
5 \not\ni print Fahrenheit - Celsius table */<br>6 main ()
  main()\frac{7}{8}8 int fahr;<br>9 for (fahr
9 for (fahr = LOWER; fahr \leq UPPER; fahr = fahr + STEP)<br>10 printf("%3d %6.1f\n", fahr, (5.0/9.0)*(fahr-32));
     print(f("%3d %6.1f \n\cdot n", \nfahr, (5.0/9.0) * (fahr -32));11 }
  ✝ ✆
```
#### of the state of the state of the state of the state of the state of the state of the state of the state of the s<br>In the state of the state of the state of the state of the state of the state of the state of the state of th  $\begin{pmatrix} 1 & 1 & 1 \\ 1 & 1 & 1 \\ 1 & 1 & 1 \end{pmatrix}$

- symbolic constants are *string of characters*:
- They are not variables
- they do not appear in declarations
- In compiled files, they do not exists
- **•** Conventionally written in upper case only

Laltu Sardar (IAI, TCG Crest) [Intro to Programming & data Structures](#page-0-0) August 11, 2022 10/25

Invertion Harmscieus Future

tcg crest

```
\frac{1}{\int \text{if } (\text{condition}) \{ } }2 // b l o c k o f cod e t o be e x e c u t e d
3 // i f t h e c o n d i t i o n i s t r u e
\begin{array}{c} 2 \\ 3 \\ 4 \end{array}\begin{pmatrix} 1 & 1 & 1 \\ 1 & 1 & 1 \\ 1 & 1 & 1 \end{pmatrix}
```
#### Example:

 $\frac{1}{\int \frac{\sin t}{t} = 10}$ ;  $\begin{array}{c|cc}\n2 & \text{int} & b = 2; \\
3 & \text{if} & (a > b)\n\end{array}$  $if (a > b)$  {  $print(f<sup>'</sup>a is greater than b")$ ;  $\begin{bmatrix} 4 \\ 5 \end{bmatrix}$  $\begin{pmatrix} 1 & 0 & 0 \\ 0 & 0 & 0 \\ 0 & 0 & 0 \\ 0 & 0 & 0 \\ 0 & 0 & 0 \\ 0 & 0 & 0 \\ 0 & 0 & 0 \\ 0 & 0 & 0 \\ 0 & 0 & 0 \\ 0 & 0 & 0 \\ 0 & 0 & 0 \\ 0 & 0 & 0 \\ 0 & 0 & 0 & 0 \\ 0 & 0 & 0 & 0 \\ 0 & 0 & 0 & 0 \\ 0 & 0 & 0 & 0 & 0 \\ 0 & 0 & 0 & 0 & 0 \\ 0 & 0 & 0 & 0 & 0 \\ 0 & 0 & 0 & 0 & 0 & 0 \\ 0 & 0 &$ 

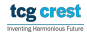

## If-Else

 $\overline{a}$ 

```
\overline{a}1 if (condition) {<br>2 // block of co<br>3 // if the condi
                 2/ block of code to be executed
3 // if the condition is True<br>4 } else {
\begin{array}{c} 4 \\ 5 \end{array} } e l s e {
5 // block of code to be executed<br>6 // if the condition is False
                  // if the condition is False
7 }
    \overline{\phantom{a}} \overline{\phantom{a}} \overline{\
```

```
\overline{a}1 int a = 10;<br>2 int b = 2;<br>3 if (a > b)int b = 2;
\begin{array}{c|c} 3 & \text{if } (a > b) \\ 4 & \text{printf} \end{array}4 printf \binom{n}{a} is greater than b");<br>5 } else {<br>6 printf ("a is less than b");
       \} else\{\begin{bmatrix} 6 \\ 7 \end{bmatrix} printf ("a is less than b");
        7 }
  \begin{pmatrix} 1 & 1 & 1 \\ 1 & 1 & 1 \\ 1 & 1 & 1 \end{pmatrix}
```
If-Else in a single line:

condition ? expression-true : expression-false

 $\overline{a}$ 1 int  $a = 10$ ,  $b = 2$ ; 2 (a > b)? printf ("a is greater than b"): printf ("a is less than b");  $\frac{1}{\sqrt{1+\frac{1}{2}}\left(\frac{1}{\sqrt{1+\frac{1}{2}}\left(\frac{1}{\sqrt{1+\frac{1}{2}}\left(\frac{1}{\sqrt{1+\frac{1}{2}}\left(\frac{1}{\sqrt{1+\frac{1}{2}}\left(\frac{1}{\sqrt{1+\frac{1}{2}}\left(\frac{1}{\sqrt{1+\frac{1}{2}}\left(\frac{1}{\sqrt{1+\frac{1}{2}}\left(\frac{1}{\sqrt{1+\frac{1}{2}}\left(\frac{1}{\sqrt{1+\frac{1}{2}}\left(\frac{1}{\sqrt{1+\frac{1}{2}}\left(\frac{1}{\sqrt{1+\frac{1}{2}}\left(\frac{1$ 

 $\begin{pmatrix} 1 & 1 & 1 \\ 1 & 1 & 1 \\ 1 & 1 & 1 \end{pmatrix}$ 

## Else-If

```
\subset1 if (test expression1) {
       // statement(s)
\begin{vmatrix} 2 \\ 3 \\ 4 \end{vmatrix}4 else if (test expression 2) {<br>5 // statement (s)
           statement(s)\begin{bmatrix} 6 \\ 7 \end{bmatrix}else if (test expression3) {<br>// statement(s)
           statement(s)\frac{8}{9}10 .
1112 <mark>else</mark> {<br>13 // s
       // statement (s)
14 }
  \begin{pmatrix} 1 & 1 & 1 \\ 1 & 1 & 1 \\ 1 & 1 & 1 \end{pmatrix}
```

```
\frac{1}{\sqrt{\text{if (marks } > 85)}printf ("First Class with Distinction");
\begin{array}{c} 2 \\ 3 \\ 4 \end{array}4 else if (marks > 60) {<br>5 printf ("First Class
       printf ("First Class");
\begin{bmatrix} 6 \\ 7 \end{bmatrix}\begin{array}{c} 7 \ 8 \ 1 \ \end{array} else if (marks >40) {
       print ("Passed");
\begin{array}{c} 9 \ 10 \end{array}10 <mark>else</mark> {<br>11 prin
       print("Failed");
12 }
  \frac{1}{\sqrt{100}}
```
## Switch: Psudocode

```
1<sup>Switch</sup> (expression)
 2 {
     case constant 1:// statements
     break:
 6
     case constant2:
     // statements
     break ;
10
\begin{array}{c} 11 \ 12 \end{array} .
     \text{default}:// default statements
15 }
  \begin{pmatrix} 1 & 1 & 1 \\ 1 & 1 & 1 \\ 1 & 1 & 1 \end{pmatrix}
```
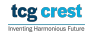

# Switch: Example

```
1 char operation;
2 double n1, n2;
3 \cdot p r in t f ( " Enter an operator (+, -, *, /) : ");
4 scanf ("%c", &operation);
5 printf ("Enter two operands: "):
6 scanf (^{10}%lf %lf", &n1, &n2);
7
8 switch (operation)
\begin{array}{c} 9 \\ 10 \end{array} {
10 case '+':<br>11 printf("%
11 printf ("%.1 lf + %.1 lf = %.1 lf",n1,n2,n1+n2);<br>12 break:
      break:
13|<br>14|
14 case '−':<br>15 printf("%
15 printf("%.1|f − %.1|f = %.1|f",n1, n2, n1−n2);<br>16 break:
      break:17
18 case '*':<br>19 printf("%
19 printf("%.1|f ∗ %.1|f = %.1|f",n1, n2, n1∗n2);<br>20 break;
      break;
21<br>22
22 case '/':<br>23 printf("%
23 printf("%.1lf / %.1lf = %.1lf",n1, n2, n1/n2);<br>24 break;
      break:25<br>26
26│  // operator doesn't match any case constant +, −, ∗, /<br>27│  default:
27 de fault:<br>28 printf
         printf ("Error! operator is not correct"):
29 }
```
 $\begin{pmatrix} 1 & 0 & 0 \\ 0 & 0 & 0 \\ 0 & 0 & 0 \\ 0 & 0 & 0 \\ 0 & 0 & 0 \\ 0 & 0 & 0 \\ 0 & 0 & 0 & 0 \\ 0 & 0 & 0 & 0 \\ 0 & 0 & 0 & 0 \\ 0 & 0 & 0 & 0 \\ 0 & 0 & 0 & 0 & 0 \\ 0 & 0 & 0 & 0 & 0 \\ 0 & 0 & 0 & 0 & 0 \\ 0 & 0 & 0 & 0 & 0 & 0 \\ 0 & 0 & 0 & 0 & 0 & 0 \\ 0 & 0 & 0 & 0 & 0 & 0 & 0 \\ 0 & 0 & 0 &$ 

 $\overline{\phantom{a}}$   $\overline{\phantom{a}}$   $\overline{\$ 

## <span id="page-15-0"></span>For and While

```
1 for (init; condition; increment) {
2 statement (s);
3
```

```
\sqrt{1 + i}\begin{bmatrix} 1 \\ 2 \\ 3 \end{bmatrix}/* for loop execution */4 for ( i = 1; i < 10; i = i + 1 ) {<br>
printf ("value of i: %d\n", i);
     print f("value of i: %d\nu", i);6 }
 \begin{pmatrix} 1 & 1 & 1 \\ 1 & 1 & 1 \\ 1 & 1 & 1 \end{pmatrix}
```

```
\widehat{1 \mid \text{while} (\text{condition}) \mid}2 statement (s);
\vert3\vert\begin{pmatrix} 1 & 0 & 0 \\ 0 & 0 & 0 \\ 0 & 0 & 0 \\ 0 & 0 & 0 \\ 0 & 0 & 0 \\ 0 & 0 & 0 \\ 0 & 0 & 0 \\ 0 & 0 & 0 \\ 0 & 0 & 0 \\ 0 & 0 & 0 & 0 \\ 0 & 0 & 0 & 0 \\ 0 & 0 & 0 & 0 \\ 0 & 0 & 0 & 0 & 0 \\ 0 & 0 & 0 & 0 & 0 \\ 0 & 0 & 0 & 0 & 0 \\ 0 & 0 & 0 & 0 & 0 & 0 \\ 0 & 0 & 0 & 0 & 0 & 0 \\ 0 & 0 & 0 & 0 & 0 &
```

```
\frac{1}{\int \frac{\sin t}{t} = 1}\begin{array}{c} 1 \\ 2 \\ 3 \end{array}3 /* while loop execution */<br>4 while (i < 10) {
4 while ( i < 10 ) {<br>5 printf ("value of
\begin{array}{ll} 5 \\ 6 \end{array} printf ("value of i: %d\n", i);
        i + +;
7EXAMPLE SET AND RESERVE THE SET AND RESERVE THE SET AND RESERVE THE SET AND RESERVE THE SET AND RESERVE THE SE
```
# for and while loop

## Some frequently used format specifiers

- **1** The for statement is a loop– a generalization of the while.
- 2 Three parts— separated by semicolons.
- **3** The first part– the initialization
- <sup>4</sup> The second part– Loop controller/ loop terminator
- **5** The third part– condition re-evaluation

## 'For' or 'while': which to use?

- whatever you want
- 'for' is more compact. It keeps the loop control statements together in one place

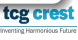

# <span id="page-17-0"></span>Flowchart of for

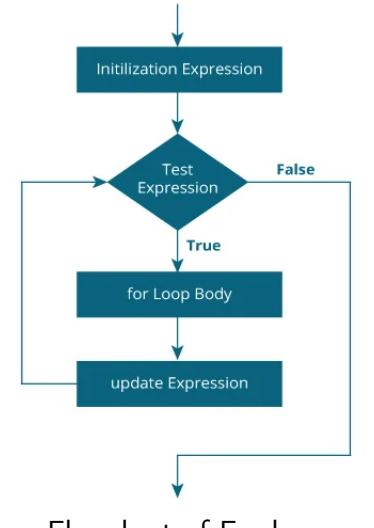

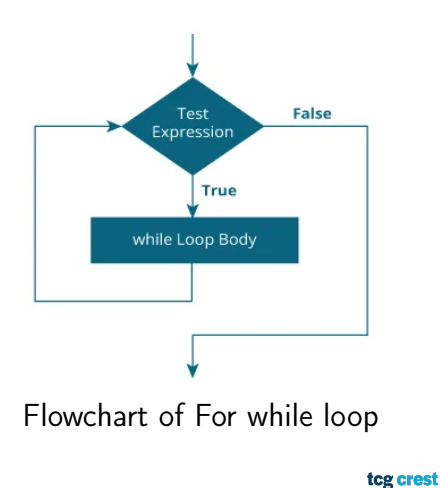

Inventing Harmonicus Future

Flowchart of For loop

## Do-While

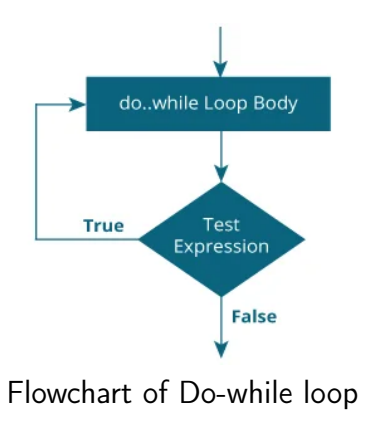

#### Pseudocode:

```
1 do {
        the body of the loop
\frac{2}{3}while (testExpression);
```
#### Example:

 $\begin{array}{c} 2 \\ 3 \\ 4 \end{array}$ 

```
\overline{a}int i:
        /* for loop execution */
\begin{array}{ccc} 4 & & i = 1; \ 5 & & \mathrm{do} \{ 6 & & \text{prin} \ 7 & & i = 1. \end{array}5 do{
          print f("value of i: %d\nu". i);7 | i = i + 1 ;<br>8 | while (i < 1
       \} while ( i < 10);
 \overline{\mathcal{N}}
```
Question: What to use For or While or Do-While?

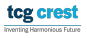

 $\overline{\phantom{a}}$   $\overline{\phantom{a}}$   $\overline{\$ 

# Break and Continue

#### break statement terminates a loop

```
1 \left( \text{for (int i = 1; i < = 40; i++) } \right)print f("value of i: %d\nu", i);if (i = 10) {
                break: // terminates the loop
5
6 }
7 }
   \overline{\phantom{a}} \overline{\phantom{a}} \overline{\
```
#### continue skips a current iteration of a loop.

```
\frac{1}{\int \text{for (int i = 1; i < 10; i++)}}print f("value of i: %d\nu", i);if (i = 3) {
    continue;
\begin{array}{c} 2 \\ 3 \\ 4 \\ 5 \end{array}6 }
 \qquad \qquad \qquad
```
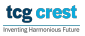

## <span id="page-20-0"></span>Functions

- So far, we have used printf, open, etc
- We know, we have to pass some parameter, it returns some values
- We don't have to know how it is defined
- We only have to know what is defined, and whats are its outputs

## Why?

When we do same things with different values, we keep it in functions

## <span id="page-21-0"></span>Functions

```
\overline{a}return-type function-name (parameter declarations, if any)
2 {
           d e clarations
           s tatements
5 }
   \overline{\phantom{a}} \overline{\phantom{a}} \overline{\
```
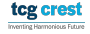

## Functions

```
1 \overbrace{ \text{return}- \text{type} \ \ \text{function}- \text{name}(\text{parameter declarations}, \ \ \text{if} \ \ \text{any}) }\frac{2}{3}\begin{array}{c} 3 \ 4 \end{array} declarations
                s tatements
5\overline{\phantom{a}} \overline{\phantom{a}} \overline{\
```

```
\sqrt{1 + \text{include } < \text{stdio.h>} }2 int power (int m, int n); // declaration needed<br>3 /* test power function */
   /* test power function */
4 main ()
\begin{bmatrix} 5 \\ 6 \end{bmatrix}\begin{array}{c|c} 6 & \text{int} & \text{i} \\ 7 & \text{for} & \text{i} \end{array}7 \nvert \nvert for (i = 0; i < 10; ++i)<br>8 printf ("%d %d %d\n", i,
8 printf ( "%d %d %d\n", i, power (2, i), power (-3, i) ;<br>9 return 0:
       return 0:
\begin{array}{c} 10 \ 11 \end{array}1'* power: raise base to n-th power; n >= 0 */
12 int power (int base, int n)
13 {
14 i n t i , p ;
15 p = 1;
16 for (i = 1; i <= n; ++i)<br>17 p = p * base:
17 p = p ∗ base;<br>18 return p:
       return p:
19 }
  \frac{1}{\sqrt{2\pi}}
```
## TOP Secret to be an Expert in programming

#### Only Secret: Practice!

- Practice code/program writing
- Practice to solve daily eligible problems with coding
- Practice to take new coding challenges

## topics tp be covered in some next class

- **Character Arrays**
- External Variables and Scope

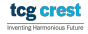

## <span id="page-25-0"></span>Character array or String

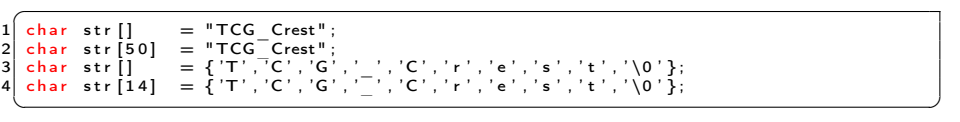

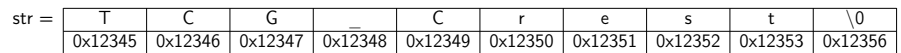

- Accessing characters:  $str[0] = T$ ,  $str[2] = G$ , etc
- $\bullet$  '\0' is null character, terminating character

tcg crest